## **Program Analysis Dynamic Analysis Frameworks**

## **Prof. Dr. Michael Pradel**

1 **Software Lab, University of Stuttgart Winter 2021/2022**

```
Warm-up Quiz<br>
var a;<br>
var a, a;<br>
var a, a, a = a;<br>
a = eval ("var a;")<br>
a = function a(a, a) {<br>
return a;<br>
}<br>
a = a(null, a);<br>
console.log(a.name);<br>
}
var a;
var a, a;
var a, a, a = a;
a = eval("var a;")
a = function a(a, a) {
       return a;
}
a = a(null, a);
console.log(a.name);
```

```
Warm-up Quiz<br>
var a;<br>
var a, a;<br>
var a, a, a = a;<br>
a = eval ("var a;")<br>
a = function a(a, a) {<br>
return a;<br>
}<br>
a = a(null, a);<br>
console.log(a.name);<br>
Result: a
var a;
var a, a;
var a, a, a = a;
a = eval("var a;")
a = function a(a, a) {
       return a;
}
a = a(null, a);
console.log(a.name);
```
## **Result: a**

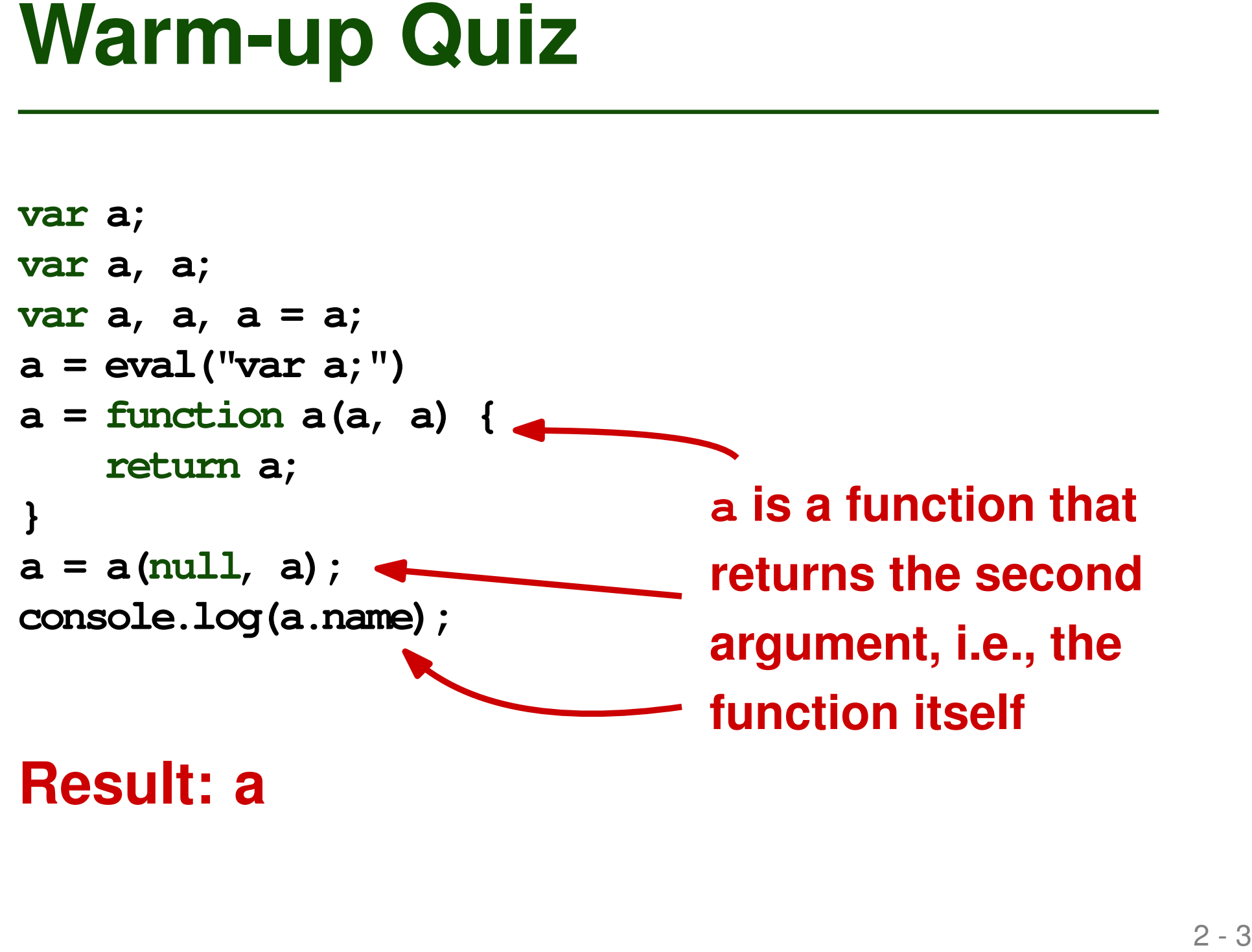

**Result: a**

# **Outline**

## **1. Introduction**

# **2. Special-Purpose Dynamic Analysis**

## **3. General-Purpose Frameworks**

### Relevant papers:

- *Valgrind: A Framework for Heavyweight Dynamic Binary Instrumentation*, Nethercote et al., PLDI 2007
- *Jalangi: A Selective Record-Replay and Dynamic Analysis Framework for JavaScript*, Sen et al., FSE 2013
- *Wasabi: A Framework for Dynamically Analyzing WebAssembly*, Lehmann et al., ASPLOS 2019

# **Dynamic Analysis**

- **Execute an instrumented program to gather information that can be analyzed to learn about a property of interest**
- **Precise: All observed behavior actually happens**
- **Incomplete: Very difficult to cover all possible behaviors**

- **Coverage: Track which lines or branches get executed**
- **Examples**<br>
 Coverage: Track which lines or<br>
branches get executed<br>
 Call graph: Track which functions call<br>
which other functions<br>
 Slicing: Track dependencies to<br>
produce a reduced program<br>
 We'll see more in upcomin **Call graph: Track which functions call which other functions**
	- **Slicing: Track dependencies to produce a reduced program**
	- **We'll see more in upcoming lectures**
- **Coverage: Track which lines or branches get executed**
- **Examples**<br>
 Coverage: Track which lines or<br>
branches get executed<br>
 Call graph: Track which functions call<br>
which other functions<br>
 Slicing: Track dependencies to<br>
produce a reduced program<br>
 We'll see more in upcomin **Call graph: Track which functions call which other functions**
	- **Slicing: Track dependencies to produce a reduced program**
	- **We'll see more in upcoming lectures**

**Different goals, similar challenges: Use a common framework**

# **Outline**

## **1. Introduction**

## **2. Special-Purpose Dynamic Analysis**

## **3. General-Purpose Frameworks**

### Relevant papers:

- *Valgrind: A Framework for Heavyweight Dynamic Binary Instrumentation*, Nethercote et al., PLDI 2007
- *Jalangi: A Selective Record-Replay and Dynamic Analysis Framework for JavaScript*, Sen et al., FSE 2013
- *Wasabi: A Framework for Dynamically Analyzing WebAssembly*, Lehmann et al., ASPLOS 2019

# **Coverage Analysis**

## **Goal: Track which branches are executed**

```
x = readInput();
if (x > 0) {
  y = 2;
 y = 3
 while (y > 0) {
    y = y - x;}
} else {
 y = 3
}
```
## **Instrumented Program**

## **Add instrumentation code at beginning of each basic block**

```
x = readInput();
if (x > 0) {
  y = 2;
  y = 3
  \frac{1}{2} while (y > 0) { \frac{1}{2} while (y > 0) {
    y = y - x;}
} else {
  y = 3
}
                       cov = [false, false, false, false];
                       x = readInput();
                       if (x > 0) {
                         cov[0] = true;
                         y = 2;
                         y = 3
                            cov[3] = true;
                           y = y - x;}
                         cov[2] = true;
                       } else {
                          cov[1] = true;
                          y = 3
                        }
```
9

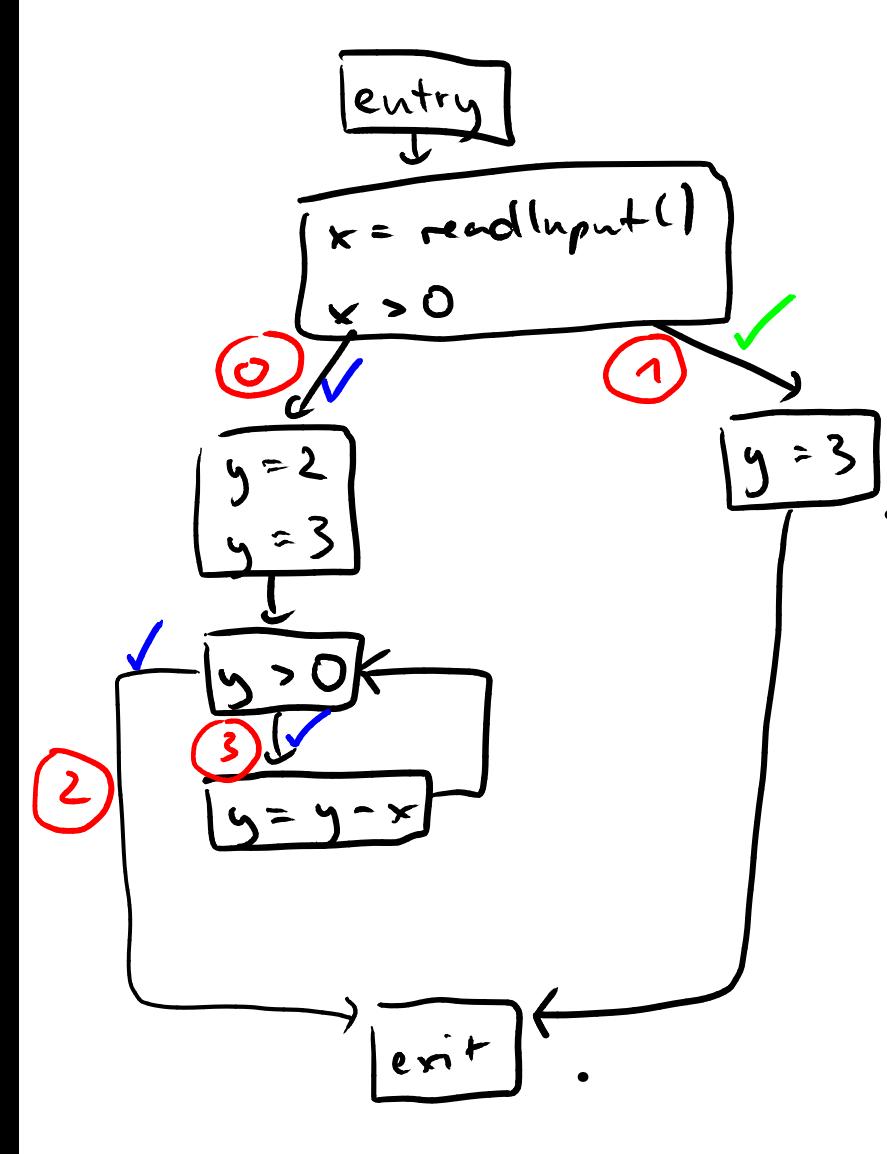

 $\mathcal{J}$ 

| $ln_{\text{pub}} 1 : 5$  | $3/4$ branches |
|--------------------------|----------------|
| $ln_{\text{pub}} 2 : -5$ | $114$ branches |

```
Quiz<br>
\begin{array}{l}\n\text{cov} = [\text{false}, \text{ false}, \text{ false}, \text{ false}] \\
\mathbf{x} = \text{readInput}(); \\
\text{if } (x > 0) \text{ }\{(\text{cov}[0)] = \text{true}; \\
\mathbf{y} = 2; \\
\mathbf{y} = 3\n\end{array}\n\qquad\n\begin{array}{l}\n\text{Given the input 1,} \\
\text{with } (y > 0) \text{ }\{(\text{cov}[2]) = \text{true}; \\
\mathbf{y} = \mathbf{y} - \mathbf{x}; \\
\text{cov}[2] = \text{true}; \\
\text{cov}[1] = \text{true}; \\
\cov = [false, false, false, false];
x = readInput();
if (x > 0) {
     cov[0] = true;
     y = 2;
     y = 3
     while (y > 0) {
          cov[3] = true;
          y = y - x;
     }
     cov[2] = true;
} else {
     cov[1] = true;
     y = 3
 }
```
**Given the input 1, what's the branch coverage?**

```
Quiz<br>
\begin{array}{ll}\n\text{cov} = [\text{false}, \text{ false}, \text{ false}, \text{ false}] \\
x = \text{readInput}(); \\
\text{if } (x > 0) \text{ }\n\text{cov}[0] = \text{true}; \\
y = 2; \\
y = 3;\n\end{array}\n\qquad\n\begin{array}{ll}\n\text{Given the input 1,} \\
\text{diven the input 1,} \\
\text{divin } (y > 0) \text{ }\n\text{which's the branch} \\
\text{with } (y > 0) \text{ }\n\text{cov}[2] = \text{true}; \\
y = y - x; \\
\text{cov}[1] = \text{true}; \\
ycov = [false, false, false, false];
x = readInput();
if (x > 0) {
     cov[0] = true;
     y = 2;
     y = 3
     while (y > 0) {
          cov[3] = true;
          y = y - x;
      }
     cov[2] = true;
} else {
     cov[1] = true;
     y = 3
 }
```
**Given the input 1, what's the branch coverage?**

**Answer: [true, false, true, true]**

**Goal: Track "calls" relationships between functions**

```
Call Graph Analysis<br>
Goal: Track "calls"<br>
\begin{array}{ccc}\n\text{1: } & \text{1: } & \text{1: } & \text{1: } & \text{1: } & \text{1: } & \text{1: } & \text{1: } & \text{1: } & \text{1: } & \text{1: } & \text{1: } & \text{1: } & \text{1: } & \text{1: } & \text{1: } & \text{1: } & \text{1: } & \text{1: } & \text{1: } & \text{1: } & \text{1: } & \text{1: } & \text{1: } &n = readInput();
                                                                                         function a() {
                                                                                              b();
                                                                                          }
                                                                                         function b() {
                                                                                               if (n == 5) {
                                                                                                     c();
                                                                                               }
                                                                                          }
                                                                                         function c() {
                                                                                               if (n == 5) {
                                                                                                     c();
                                                                                                     n--;
                                                                                               }
                                                                                          }
                                                                                         a();
```
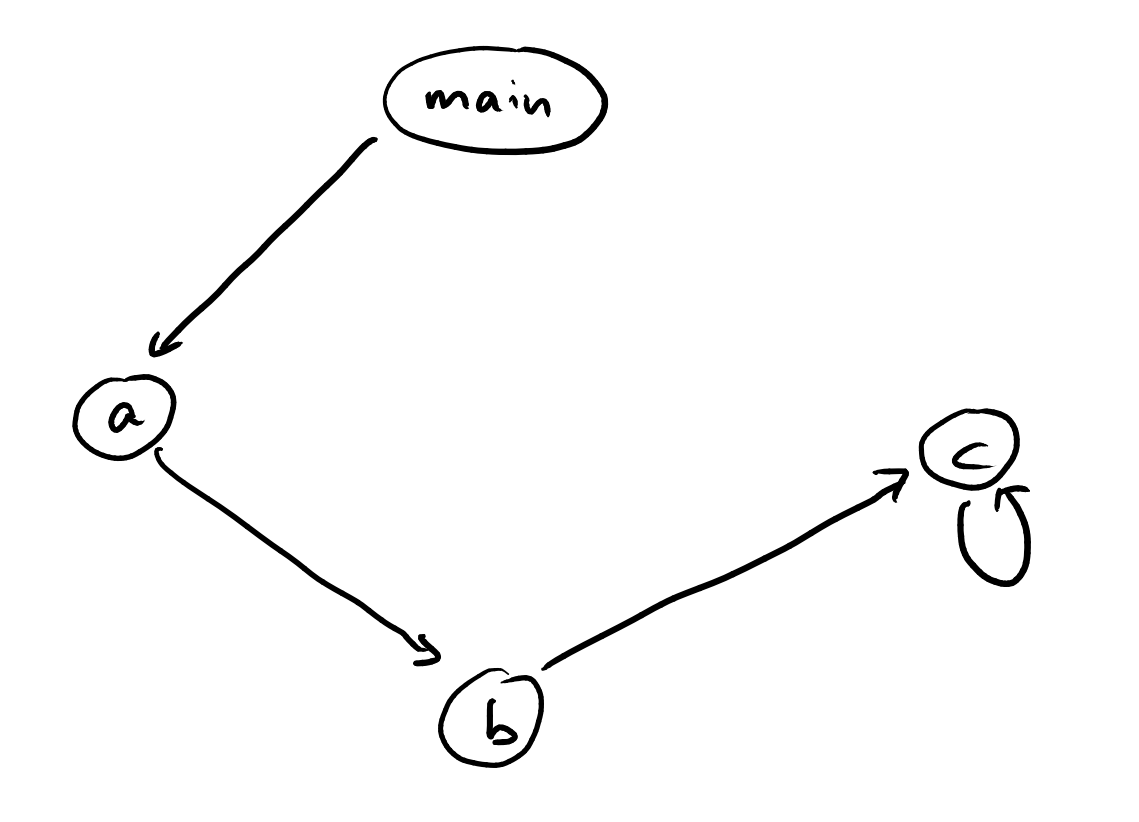

Stante overapproximation  
of call 
$$
g^{in}p^{kn}
$$

```
n = readInput();
function a() {
 b();
}
function b() {
  if (n == 5) {
    c();
  }
}
function c() {
  if (n == 5) {
    c();
    n--;
  }
}
a();
```

```
Instrumented Program<br>
Add instrumentation code at each call site<br>
\begin{array}{rcl}\n\text{and}\n\text{and}\n\end{array}<br>
\begin{array}{rcl}\n\text{and}\n\text{and}\n\end{array}<br>
\begin{array}{rcl}\n\text{function}\n\text{and}\n\end{array}<br>
\begin{array}{rcl}\n\text{function}\n\text{and}\n\end{array}<br>
\begin{array}{rcl}\n\text{function}\n\text{and}\n\end{array}<br>
\begin{calls = new Set();
                                                            n = readInput();
                                                            function a() {
                                                                 calls.add("a->b"); b();
                                                             }
                                                            function b() {
                                                                 if (n == 5) {
                                                                     calls.add("b->c"); c();
                                                                 }
                                                             }
                                                            function c() {
                                                                 if (n == 5) {
                                                                     calls.add("c->c"); c();
                                                                     n--;
                                                                 }
                                                             }
                                                            calls.add("main->a"); a();
```
## **1. Introduction**

## **2. Special-Purpose Dynamic Analysis**

## **3. General-Purpose Frameworks**

Relevant papers:

- *Valgrind: A Framework for Heavyweight Dynamic Binary Instrumentation*, Nethercote et al., PLDI 2007
- **1. Introduction<br>
2. Special-Purpose Dynamic Analysis<br>
3. General-Purpose Frameworks<br>
Relevant papers:<br>
<br>
Nalgrind: A Framework for Heavyweight Dynamic Binary<br>
Instrumentation, Nethercote et al., PLDI 2007<br>
<br>
<b>Examework fo**  *Jalangi: A Selective Record-Replay and Dynamic Analysis Framework for JavaScript*, Sen et al., FSE 2013
	- *Wasabi: A Framework for Dynamically Analyzing WebAssembly*, Lehmann et al., ASPLOS 2019

# **Commonalities**<br>
Different dynamic analyses, but many<br>
commonalities<br>
• Specific runtime events to track<br>
• Analysis updates some state in response to<br>
events **Different dynamic analyses, but many commonalities**

- Specific runtime events to track
- Analysis updates some state in response to events

## **Different dynamic analyses, but many commonalities**

- Specific runtime events to track
- Analysis updates some state in response to events

# **Commonalities**<br>
Different dynamic analyses, but many<br>
commonalities<br>
• Specific runtime events to track<br>
• Analysis updates some state in response to<br>
events<br>
Can avoid re-implementing everything<br>
from scratch for each ne **Can avoid re-implementing everything from scratch for each new analysis?**

- **Set of kinds of runtime events**
- **Analysis can register for specific events**
- **At runtime, instrumented program invokes event handlers**

<sup>17</sup> **Dynamic Analysis Frameworks Program P Program P' Analysis A**<br> **Analysis A**<br>
Transpace of the Manus<br>
Analysis A **invoke event handlers**

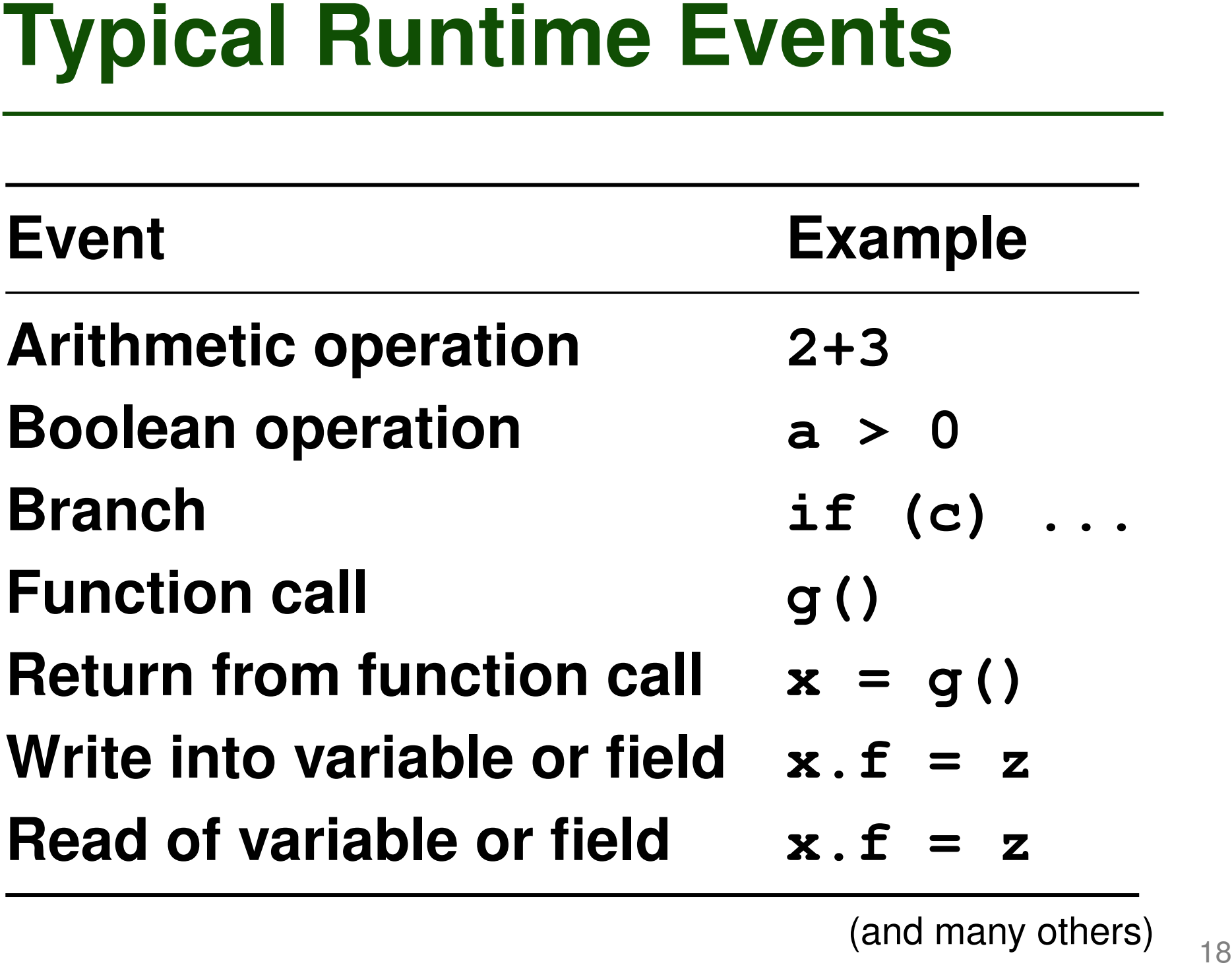

(and many others)

```
Example<br>
a = readInput();<br>
b = a + 3;<br>
if (b = -23) {<br>
foo();<br>
lelse {<br>
b = 5;<br>
<br>
lelse {<br>
a Reads of variables<br>
a Function calls<br>
a Function calls<br>
c Function calls<br>
c Function calls<br>
c Function calls<br>
c Wha
a = readInput();
b = a + 3;
if (b == -23) {
     foo();
} else {
     b = 5;
}
```
## **Runtime events:**

- Arithmetic operations
- **Boolean operations**
- **Reads of variables**
- **N**rites into variables
- **Function calls**

**Input: -26**

**What sequence of events get triggered?**

Furthermore, 
$$
Events : Example
$$

\nand of  $readInput$ 

\nand of  $1$  and  $1$  and  $1$  are defined as:

\nand of  $1$  and  $1$  and  $1$  are defined as:

\nand  $1$  and  $1$  are defined as:

\nand  $1$  and  $1$  are defined as:

\nand  $1$  and  $1$  are defined as:

\nand  $1$  and  $1$  are defined as:

\nand  $1$  and  $1$  are defined as:

\nand  $1$  and  $1$  are defined as:

\nand  $1$  and  $1$  are defined as:

\nand  $1$  and  $1$  are defined as:

\nand  $1$  and  $1$  are defined as:

\nand  $1$  and  $1$  are defined as:

\nand  $1$  and  $1$  are defined as:

\nand  $1$  and  $1$  are defined as:

\nand  $1$  and  $1$  are defined as:

\nand  $1$  and  $1$  are defined as:

\nand  $1$  and  $1$  are defined as:

\nand  $1$  and  $1$  are defined as:

\nand  $1$  and  $1$  are defined as:

\nand  $1$  and  $1$  are defined as:

\nand  $1$  and  $1$  are defined as:

\nand  $1$  and  $1$  are defined as:

\nand  $1$  and  $1$  are defined as:

\nand  $1$  and  $1$  are defined as:

\nand  $1$  and  $1$  are defined as:

\nand  $1$  and  $1$  are defined as:

\nand  $1$  and  $1$  are defined as:

\nand  $1$  and  $1$  are defined as:

\nand  $1$  and  $1$ 

 $\bullet$ 

- **Extended Operational Semantics**<br> **Extended Operational Semantics**<br> **Extending round behavior performed during program execution**<br> **Extending the operational semantics Tracking runtime events: Additional behavior performed during program execution**
	- **Formally describe by extending the operational semantics**

Extroducing configuration into:

\n
$$
\langle P, s, e \rangle
$$
\nwhere

\n
$$
\langle P, s, e \rangle
$$
\nwhere

\n
$$
\langle e, \text{ sequence of events} \rangle
$$
\n(represental as things)

$$
\frac{1}{\langle\{k,s\}\rangle} \rightarrow \langle n,s\rangle \qquad \qquad \frac{1}{\langle s(l)=n} \qquad \qquad (var)
$$

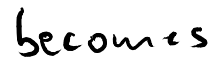

$$
\langle 1, s, e \rangle
$$
  $\rightarrow$   $\langle n, s, e \rangle$  if  $s(1)=n$   $(var)$   
with  $s$  runs the same

Revise some arioms & rules to create new events 1) writes to variables:

$$
\frac{1}{\langle l:=n , s\rangle} \longrightarrow \langle skip : s[l \mapsto n]\rangle
$$
 (:=)

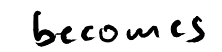

$$
\langle l:=n, s, e \rangle \longrightarrow \langle \text{ship, } s[l \mapsto n], \underset{\text{sequence}}{e_j, \text{write } n \text{ to } l.} \rangle
$$
 ( $=$ )

$$
\frac{1}{\langle\sqrt{1\pi}n_{\text{max}}\frac{1}{\sqrt{1\pi}}\int_{0}^{1}f(x,y,z)dx}f(x,y,z)dx
$$

 $\ell$ 

# **Implementing Dynamic Analyses**<br>How to implement a dynamic analysis<br>framework in practice? **How to implement a dynamic analysis framework in practice?**

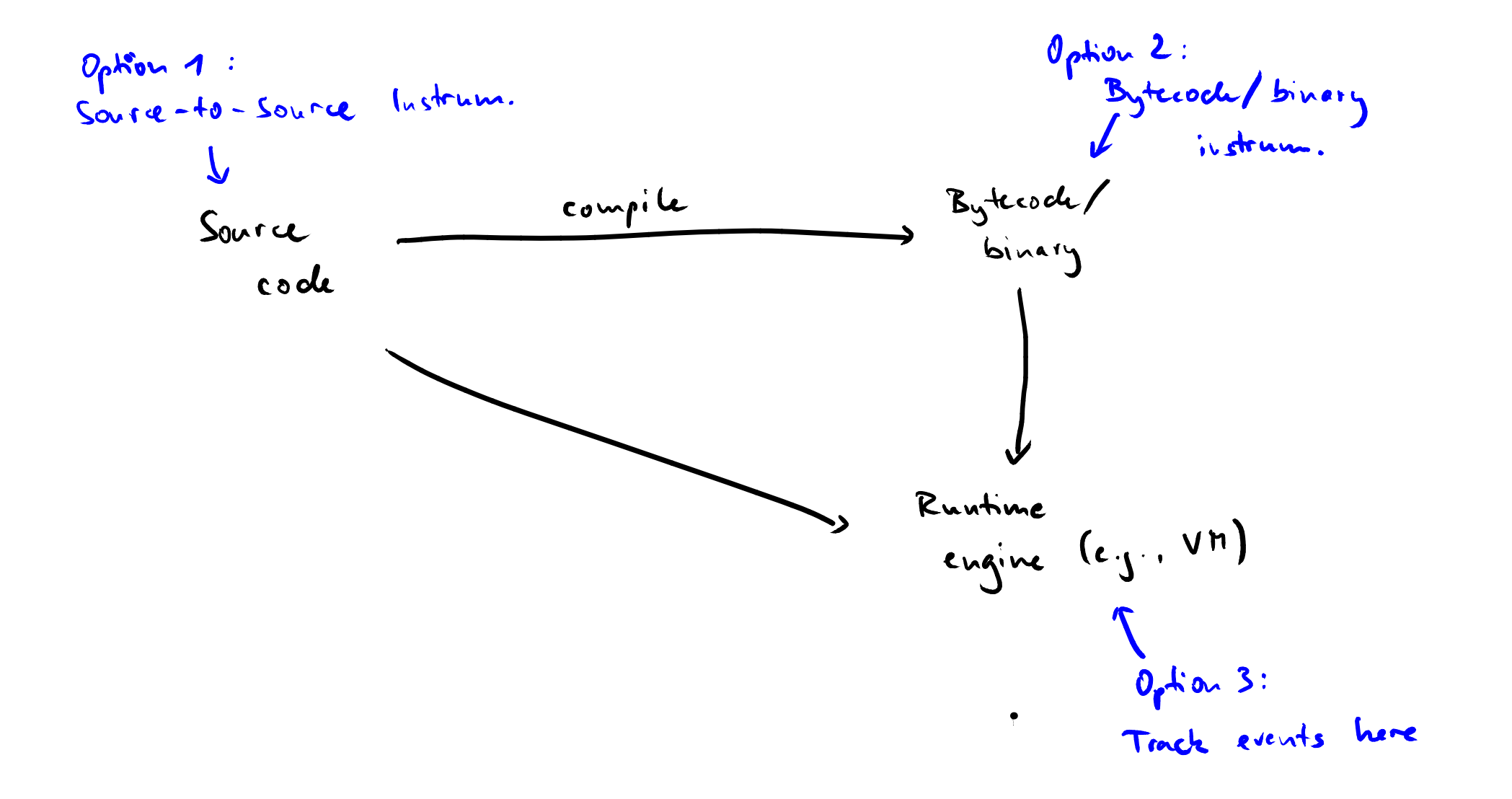

## **Naive approach: Find and extend particular statements via regular expressions**

## **Example:**

Source Code Instrumentation<br>
Naive approach:<br>
Find and extend particular statements<br>
via regular expressions<br>
Example:<br>
// Before: x=y; foo(); a=b;<br>
// After: x=y; foo(); evt('call'); a=b;<br>
regex = /; (\\mt\(\))/g;<br>
code.r **// Before: x=y; foo(); a=b; // After: x=y; foo(); evt('call'); a=b;**  $regex = /; (\w+ \w+ \w) / q;$ **code.replaceAll(regex, "; \$1; evt('call')")**

## **Naive approach:**

**Find and extend particular statements via regular expressions**

Example: **Identify function calls** 

**Source Code Instrumentation**<br>
Naive approach:<br>
Find and extend particular statements<br>
via regular expressions<br>
Example: ldentify function calls<br>
// Before: x=y; fbo(); a=b;<br>
// After: x=y; foo(); evt('call'); a=b;<br>
regex **// Before: x=y; foo(); a=b; // After: x=y; foo(); evt('call'); a=b;**  $regex = 7;$   $(\w+\forall))/g$ 

**code.replaceAll(regex, "; \$1; evt('call')")**

## **Naive approach: Find and extend particular statements via regular expressions**

Source Code Instrumentation<br>
Naive approach:<br>
Find and extend particular statements<br>
via regular expressions<br>
Example: ldentify function calls<br>
Add call<br>
// Before: x=y; fbo(); a=b; that logs<br>
// After: x=y; fbo(); evt('ca Example: **Identify function calls // Before: x=y; foo(); a=b; // After: x=y; foo(); evt('call'); a=b;**  $regex = 7;$   $(\w+\forall))/g$ **code.replaceAll(regex, "; \$1; evt('call')") Add call that logs the 'call' event**

## **Naive approach: Find and extend particular statements via regular expressions**

Source Code Instrumentation<br>
Naive approach:<br>
Find and extend particular statements<br>
via regular expressions<br>
Example: ldentify function calls<br>
Add call<br>
// Before: x=y; fbo(); a=b; that logs<br>
// After: x=y; fbo(); evt('c Example: **Identify function calls // Before: x=y; foo(); a=b; // After: x=y; foo(); evt('call'); a=b;**  $regex = 7;$   $(\w+\forall))/g$ **code.replaceAll(regex, "; \$1; evt('call')") Add call that logs the 'call' event Cumbersome and extremely brittle: Don't do this**

**More reliable approach:**

- **Parse code into AST**
- **AST-based Instrumentation**<br>
More reliable approach:<br>
 Parse code into AST<br>
 Manipulate AST, e.g., by adding<br>
subtrees<br>
 Pretty-print AST into code again **Manipulate AST, e.g., by adding subtrees**
	- **Pretty-print AST into code again**

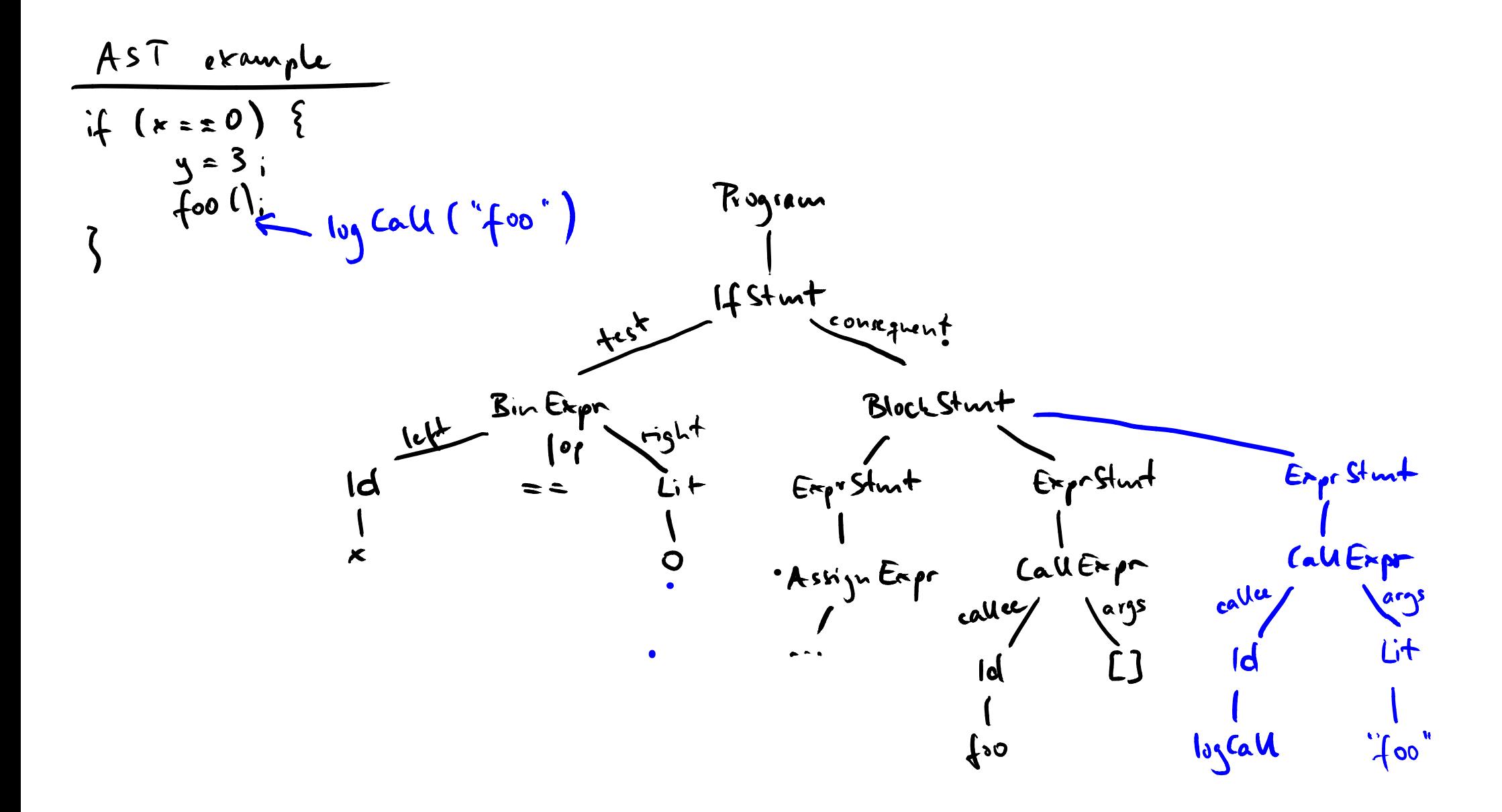

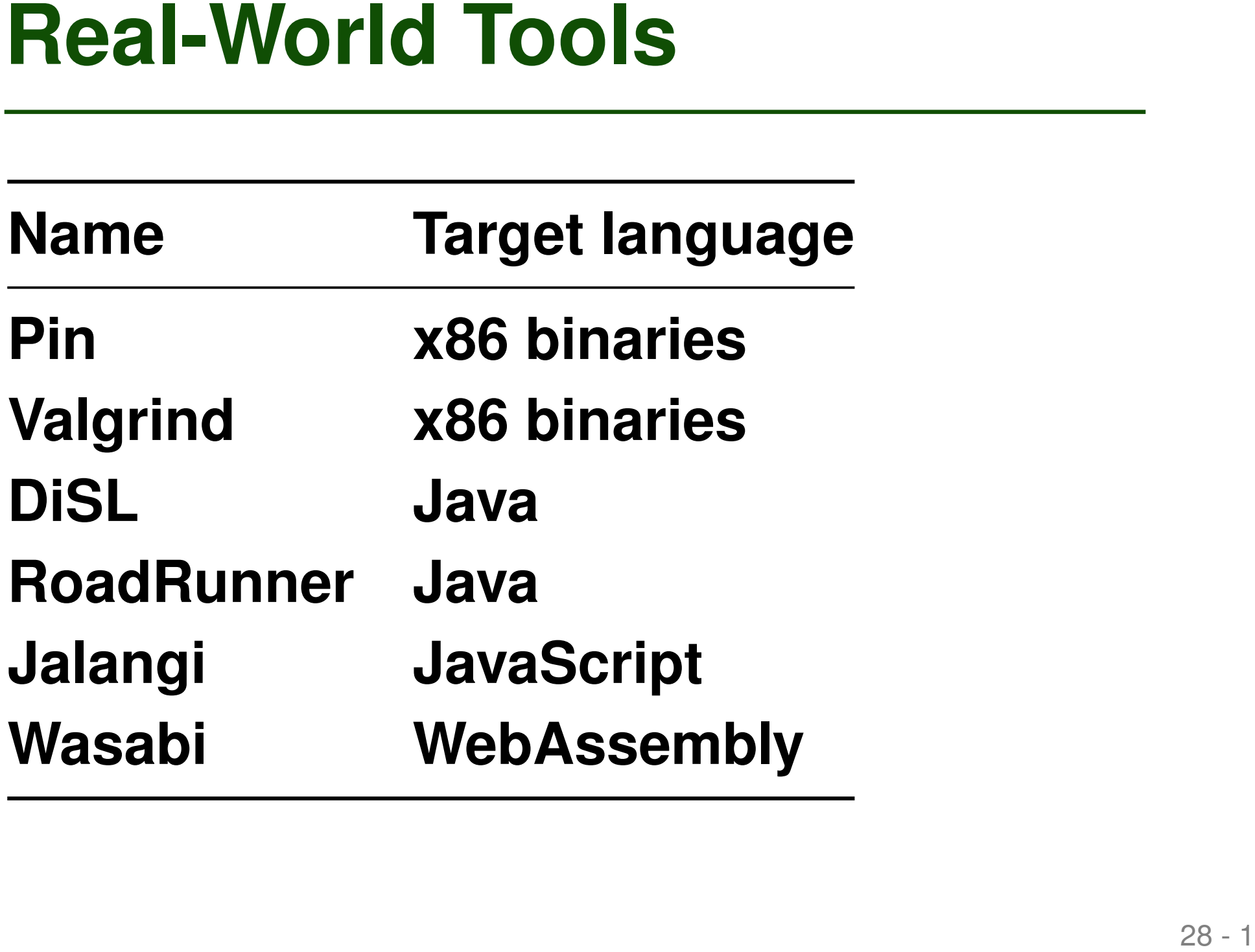

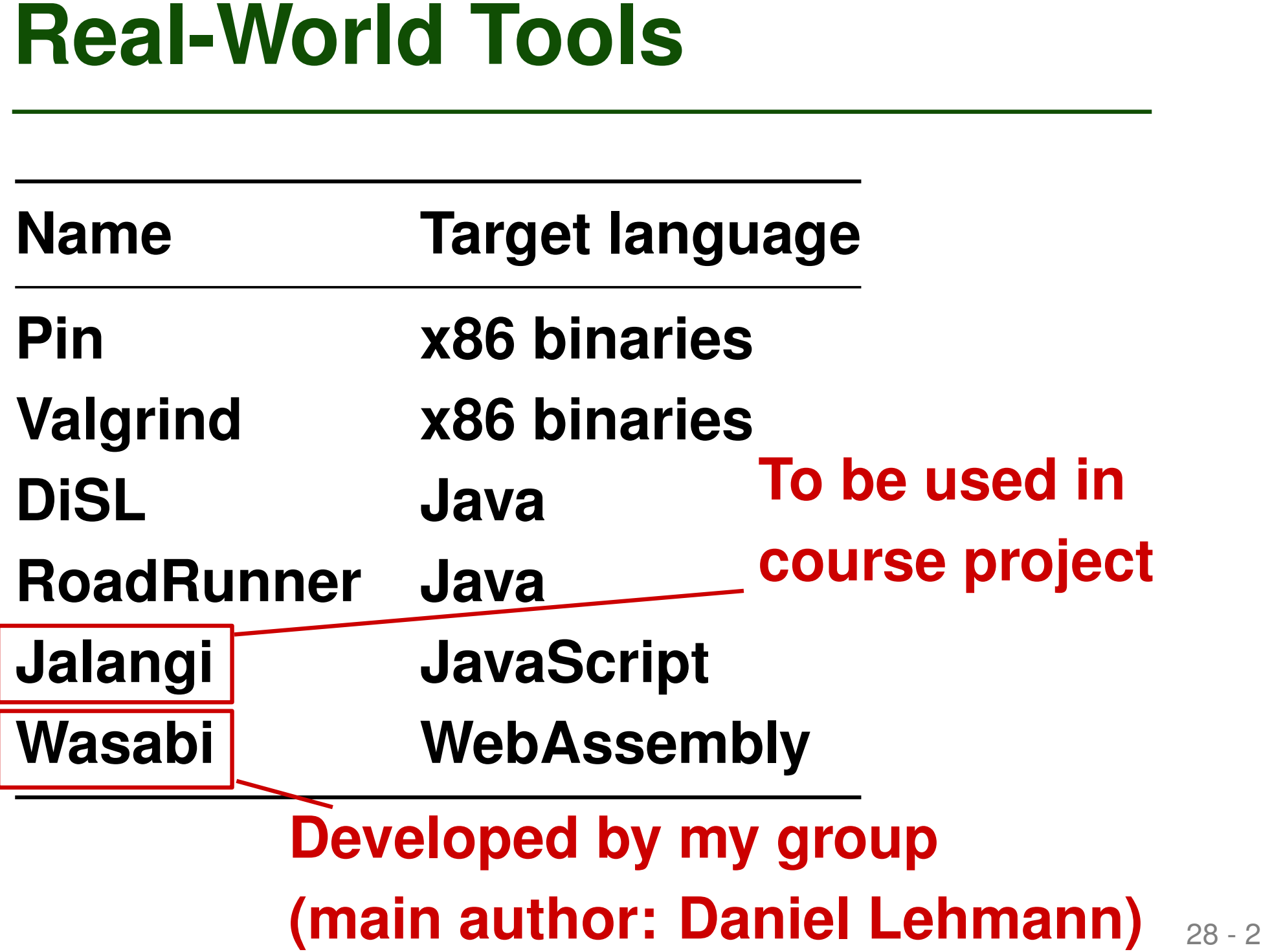